# **INSERT EX**

# Description

Insert new item or items into a visible or non-visible part of a (hierarchical) list.

## Applies to

List box.

## Syntax

insertedposition = **Send\_Message**(controlID, **"INSERT\_EX"**, indexex, inserttext)

#### **Parameters**

Parameters are as follows.

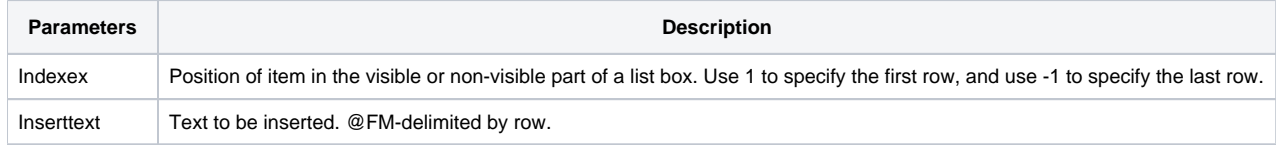

#### Return value

The position of the inserted row(s).